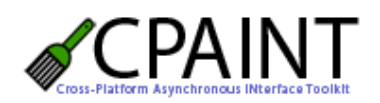

for

}

## **http://sf.net/projects/cpaint**

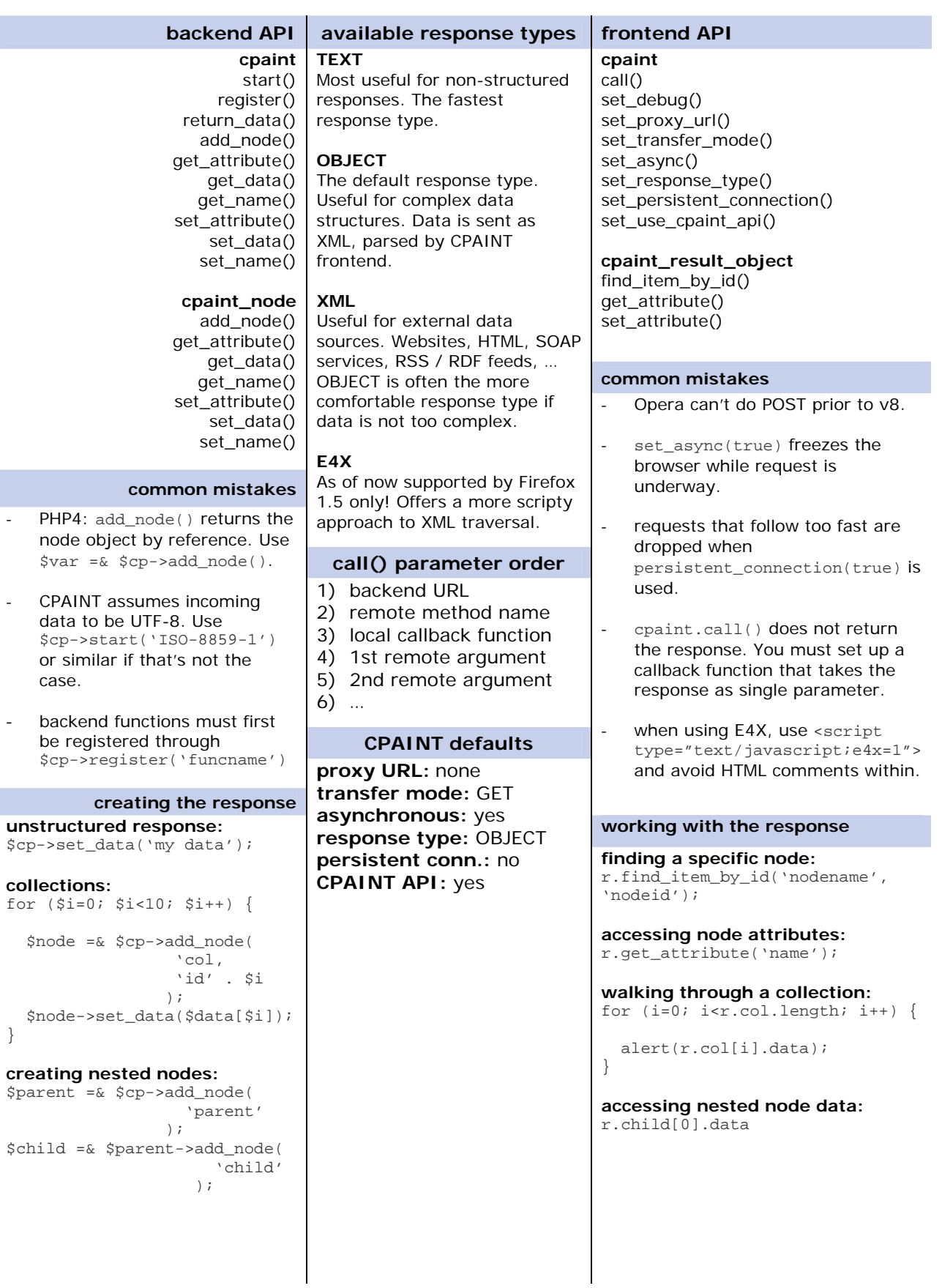